# Métodos Computacionais para inferência estatística

Wagner Hugo Bonat

LEG: Laboratório de Estatística e Geoinformação Universidade Federal do Paraná

30 de julho de 2012

Bonat et. al (LEG/UFPR) [MCIE](#page-24-0) 30 de julho de 2012 1 / 25

<span id="page-0-0"></span>つくい

## Motivação

- Modelos estocásticos têm sido amplamente utilizados tanto na comunidade científica como no mundo dos negócios em geral.
- Estudos de mercado, predição em séries financeiras, análises de componentes de solo, mapeamento de doenças, entre outros.

## Motivação

- Nesta diversidade de aplicações é fácil encontrar situações de relevância prática onde os modelos tradicionais (GLM) não são adequados.
- Em geral por pelo menos uma das seguintes características:
	- efeito não linear de covariáveis.
	- observações correlacionadas no espaço,
	- observações correlacionadas no tempo,
	- heterogeneidade entre unidades não explicada por covariáveis.

## Modelos estruturados aditivamente

• Nestas situações a classe dos modelos de regressão estruturados aditivamente têm sido amplamente utilizada.

$$
h(E(Y_i|\mu_i))=\eta_i=\alpha+\sum_{j=1}^{n_f}f^{(j)}(u_{ji})+\sum_{k=1}^{n_\beta}\beta_kz_{ki}+\epsilon_i\hspace{1cm}(1)
$$

Modelos gaussianos latentes são um subconjunto de todos os modelos Bayesianos estruturados aditivamente, onde se supõe uma priori gaussiana para  $\alpha,$ f $^{(j)}(.)$ ,  $\beta_k$  e  $\epsilon_i.$ 

### Inferência Bayesiana

- **Inferência baseada em simulação, MCMC Markov Chain Monte Carlo.**
- $\bullet$  Desempenho insatisfatório quando aplicado para modelos Gaussianos latentes, basicamente pela alta dependência entre os parâmetros.
- Apesar dos avanços com MCMC ele permanece lento e complicado do ponto de vista do usuário final.

 $299$ 

## Inferência Bayesiana - Outras abordagens

- Variational Bayes (BISHOP, 2006).
- Expectation-Propagation (MINKA, 2001).
- A ferramenta mais promissora parece ser Integrated Nested Laplace approximation-INLA (RUE et al, 2009).

<span id="page-5-0"></span> $299$ 

# Modelos Gaussianos Latentes

- Dados observados  $\bm{\mathsf{y}}$  ,  $\bm{\mathsf{y}}_i|\bm{\mathsf{x}}_i \sim \pi(\bm{\mathsf{y}}_i|\bm{\mathsf{x}}_i,\theta)$
- Campo latente Gaussiano  $\underline{x} \sim \mathcal{N}(., Q^{-1}(\underline{\theta}))$
- <span id="page-6-0"></span> $\bullet$  Hiperparâmetro  $\theta$ 
	- **4** variabilidade
	- 2 tamanho/força da dependência
	- <sup>3</sup> parâmetros na verossimilhança

## Inferência bayesiana em MGL

A posteriori pode ser escrita como

$$
\pi(\underline{x}, \underline{\theta} | \underline{y}) \propto \pi(\underline{\theta}) \pi(\underline{x} | \underline{\theta}) \prod_i \pi(y_i | x_i, \underline{\theta})
$$

$$
\propto \pi(\underline{\theta}) |Q(\underline{\theta})|^{\frac{n}{2}} \exp\left(-\frac{1}{2} \underline{x}^T Q(\underline{\theta}) \underline{x} + \sum_i \log \pi(y_i | x_i, \underline{\theta})\right)
$$

As marginais posteriori de interesse podem ser escritas como

$$
\pi(x_i|\underline{y}) = \int \pi(x_i|\underline{\theta}, \underline{y})\pi(\underline{\theta}|\underline{y})d\underline{\theta}
$$

$$
\pi(\theta_j|\underline{y}) = \int \pi(\underline{\theta}|\underline{y})d\underline{\theta}_{-j}
$$

## Inferência bayesiana aproximada para MLG

• O fato chave da abordagem INLA é construir aproximações aninhadas para cada um dos componentes

$$
\widetilde{\pi}(x_i | \underline{y}) = \int \widetilde{\pi}(x_i | \underline{\theta}, \underline{y}) \widetilde{\pi}(\underline{\theta} | \underline{y}) d\underline{\theta}
$$

$$
\widetilde{\pi}(\theta_j | \underline{y}) = \int \widetilde{\pi}(\underline{\theta} | \underline{y}) d\underline{\theta}_{-j}
$$

e

## INLA - Integrated Nested Laplace approximation

· O primeiro passo é usar a seguinte identidade

$$
\pi(\underline{\theta}|\underline{y}) = \frac{\pi(\underline{y}|\underline{x}, \underline{\theta})\pi(\underline{x}|\underline{\theta})\pi(\underline{\theta})}{\pi(\underline{y})\pi(\underline{x}|\underline{\theta}, \underline{y})} \propto \frac{\pi(\underline{y}|\underline{x}, \underline{\theta})\pi(\underline{x}|\underline{\theta})\pi(\underline{\theta})}{\pi(\underline{x}|\underline{\theta}, \underline{y})}
$$
(2)

<span id="page-9-0"></span>つくい

• Importante é notar que

$$
\pi(\underline{x}|\underline{\theta},\underline{y}) \propto \exp\left(-\frac{1}{2}\underline{x}^T Q \underline{x} + \sum_i \log \pi(y_i|x_i,\underline{\theta})\right)
$$

# INLA - Integrated Nested Laplace approximation

- **•** O núcleo do INLA é aproximar  $\pi(\underline{x}|\theta, y)$  por  $\pi_G(\underline{x}|\theta, y)$
- A aproximação usa a moda e a curvatura na moda de  $\pi(\underline{x}|\theta, y)$ .
- Válida em um ponto (moda), substituindo na equação [\(2\)](#page-9-0) tem-se

$$
\widetilde{\pi}(\underline{\theta}|\underline{y}) \propto \frac{\pi(\underline{y}|\underline{x},\underline{\theta})\pi(\underline{x}|\underline{\theta})\pi(\underline{\theta})}{\widetilde{\pi}_G(\underline{x}|\underline{\theta},\underline{y})}\Bigg|_{\underline{x}=\underline{x}^*(\underline{\theta})}
$$

# INLA - Integrated Nested Laplace approximation

- Esta aproximação resolve três problemas no processo de inferência:
	- **1** Integrar fora a incerteza com respeito a <u>θ</u>, quando aproximando  $\widetilde{\pi}(x_i|y)$ .<br>2. Calcular uma aproximação para a verossimilhanca marginal 2 Calcular uma aproximação para a verossimilhança marginal.
	- **3** Marginais posteriori para os hiperparâmetros  $\widetilde{\pi}(\theta_m|y)$ .
- Integração numérica sobre um domínio multidimensional.

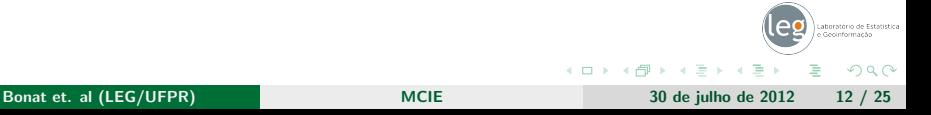

# INLA - Estratégia geral

- **3** Selecione um conjunto de  $\Theta = (\underline{\theta}_1, \ldots, \underline{\theta}_k)$
- **2** Para  $k = 1$  até K faça
- **3** Calcule  $\widetilde{\pi}(\underline{\theta}_k|\underline{y})$
- **D** Calcule  $\widetilde{\pi}(x_i | \underline{\theta}_k, \underline{y})$  como uma função de  $x_i$
- **5** Fim para
- **Calcule**  $\widetilde{\pi}(x_i | y) = \sum_k \widetilde{\pi}(x_i | \underline{\theta}_k, \underline{y}) \widetilde{\pi}(\underline{\theta}_k | \underline{y}) \Delta_k$

Þ

→ 手下→ 手下

**←ロ ▶ ←何 ▶** 

 $2990$ 

# INLA - Estratégia geral

- Para este algoritmo funcionar precisamos saber como obter duas quantidades
	- **1** Como selecionar um conjunto (possívelmente pequeno) de pontos  $\Theta = (\underline{\theta}_1, \ldots, \underline{\theta}_k).$
	- $\bullet$  Como construir uma boa aproximação para  $\pi(x_i|\underline{\theta}_k,\underline{y})$

 $299$ 

Explorando  $\widetilde{\pi}(\theta|\mathsf{y})$ 

- **D** Encontre seu ponto de máximo de  $\underline{\theta}^*$ .
- $\bullet$  Na moda calcule a Hessiana  $H>0$ . Seja Σ  $=H^{-1}$ . Para facilitar a exploração use variáveis padronizadas z ao invés de  $\theta$ . Seja  $\Sigma = V \delta V^{\mathcal{T}}$  a decomposição em autovalores e autovetores de  $\Sigma$  e defina  $\theta$  através de z com

$$
\underline{\theta}(z) = \underline{\theta}^* + V\delta^{1/2}z
$$

 $\bullet$  Explore a log  $\widetilde{\pi}(\underline{\theta}|y)$  usando a z-reparametrização

つくい

# Explorando  $\widetilde{\pi}(\underline{\theta}|y)$

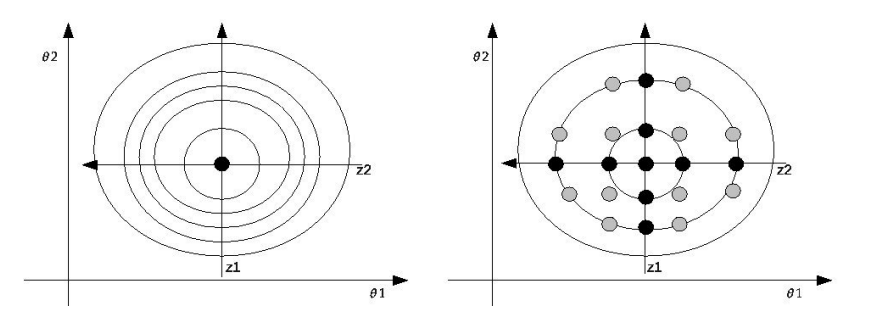

Figura 1: Ilustração da exploração da marginal posteriori para  $\theta$ .

Laboratório de Estatística つへへ

э

◆ ロ ▶ → 丹

Þ  $\mathbf{p}$  $\epsilon$ э

```
Aproximando \pi(x_i | \underline{\theta}, \underline{y})
```
- Rue et. al (2009) fazem três propostas
	- $\bullet$  Aproximação gaussiana  $\widetilde{\pi}_G ( \mathsf{x}_i | \underline{\theta}, \underline{\mathsf{y}} )$  já explicada
	- 2 Aproximação de Laplace
	- <sup>3</sup> Aproximação de Laplace Simplificada

# Aproximando  $\pi(x_i | \underline{\theta}, \underline{y})$

$$
\widetilde{\pi}_{LA}(x_i | \underline{\theta}, \underline{y}) \propto \frac{\pi(\underline{y} | \underline{\theta}, \underline{x}) \pi(\underline{x} | \underline{\theta}) \pi(\underline{\theta})}{\widetilde{\pi}_{GG}(\underline{x}_{-i} | x_i, \underline{\theta}, \underline{y})} \Bigg|_{\underline{x}_{-i} = \underline{x}_{-i}^*(x_i, \underline{\theta})}
$$
(3)

- Muito cara computacionalmente
- Duas mudanças são propostas em Rue et. al (2009) 1

<span id="page-17-1"></span><span id="page-17-0"></span>
$$
\underline{x}_{-i}^* \approx E_{\widetilde{\pi}_G}(\underline{x}_{-i}|x_i) \tag{4}
$$

 $\bullet$  Somente alguns  $x_j$  próximos a  $x_i$  devem impactar na marginal de  $x_i.$ 

**←ロ ▶ ← イロ ▶**  $2990$ 化重复化重复 Bonat et. al (LEG/UFPR) and the set of the [MCIE](#page-0-0) 30 de julho de 2012 18 / 25

$$
\text{Aproximando }\pi(x_i | \underline{\theta}, \underline{y})
$$

 $\bullet$  A esperança condicional na equação [\(4\)](#page-17-0) implica que

$$
\frac{E_{\widetilde{\pi}_{G}}(x_j|x_i) - \mu_j(\underline{\theta})}{\sigma_j(\underline{\theta})} = a_{ij}(\underline{\theta}) \frac{x_i - \mu_i(\underline{\theta})}{\sigma_i(\underline{\theta})}
$$

(5)

 $2990$ 

∍

para algum  $a_{ij}(\underline{\theta})$  quando  $j \neq i$ . Uma regra simples é

 $R_i(\underline{\theta}) = (j : |a_{ij}(\underline{\theta})| > 0.001)$ 

Bonat et. al (LEG/UFPR) and the state of the [MCIE](#page-0-0) 30 de julho de 2012 19 / 25

**←ロ ▶ ← イロ ▶** 

 $\mathcal{A} \ \overline{\mathcal{B}} \ \rightarrow \ \mathcal{A} \ \overline{\mathcal{B}} \ \rightarrow$ 

# Aproximando  $\pi(x_i | \underline{\theta}, \underline{y})$

- A expressão [3](#page-17-1) ainda precisa ser calculada para diferentes valores de  $x_i$ .
- Para selecionar estes pontos usamos  $\widetilde{\pi}_G(x_i | \underline{\theta}, \underline{y}).$

$$
x_i^{(s)} = \frac{x_i - \mu_i(\underline{\theta})}{\sigma_i(\underline{\theta})}
$$

Para representar a densidade  $\widetilde{\pi}_{LA}(x_i | \underline{\theta}, \underline{y})$ , usa-se

 $\widetilde{\pi}_{LA}(x_i | \underline{\theta}, \underline{y}) \propto N(x_i; \mu_i(\underline{\theta}), \sigma_i^2(\underline{\theta})) \times \exp(\textsf{cubic spline}(x_i))$ 

つくい

# INLA - Estratégia geral

- $\bullet$  Selecione um conjunto de  $\Theta=(\underline{\theta}_1,\ldots,\underline{\theta}_k)$
- **2** Para  $k = 1$  até K faça
- **3** Calcule  $\widetilde{\pi}(\underline{\theta}_k|\underline{y})$
- $\bullet$  Calcule  $\widetilde{\pi}(x_i|\underline{\theta}_k,\underline{y})$  como uma função de  $x_i$
- **5** Fim para
- **6** Calcule  $\widetilde{\pi}(x_i | \underline{y}) = \sum_k \widetilde{\pi}(x_i | \underline{\theta}_k, \underline{y}) \widetilde{\pi}(\underline{\theta}_k | \underline{y}) \Delta_k$

( □ ) ( / / )

化重复化重复

 $2990$ 

э

#### • Modelo de regressão Poisson

```
> dados.poisson <- read.table("../../POISSON.txt", header=TRUE)
> head(dados.poisson)
```
y cov 1 6 0.00000000 2 10 0.05050505<br>3 7 0 10101010 3 7 0.10101010 4 11 0.15151515 5 13 0.20202020 6 4 0.25252525

### Ajustando o modelo via INLA

```
> require(INLA)
> mod.poisson <- inla(y ~cov, family = "poisson", data = dados.poisson)
```
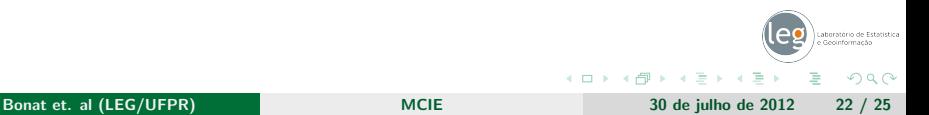

### Resumo do ajuste

```
> summary(mod.poisson)
C<sub>a</sub>11.
"inla(formula = y ~ cov, family = \"poisson\", data = dados.poisson)"
Time used:<br>Pre-processing
     Processing Running inla Post-processing Total<br>0.06723642 0.01298118 0.01254129 0.09275889
                                                     0.06723642 0.01298118 0.01254129 0.09275889
Fixed effects:
                   mean sd 0.025quant 0.5quant 0.975quant kld
(Intercept) 1.9737071 0.05108772 1.8727900 1.9739712 2.0731452 7.391718e-07
             cov 0.5085499 0.01381904 0.4815489 0.5085135 0.5357629 1.190952e-09
The model has no random effects
The model has no hyperparameters
Expected number of effective parameters(std dev): 2.054(0.00)
Number of equivalent replicates : 48.68
Marginal Likelihood: -297.05
Warning: Interpret the marginal likelihood with care if the prior model is improper.
```
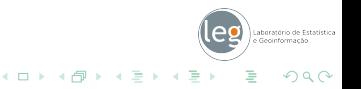

Modelo Beta Longitudinal

```
> dados.beta.long <- read.table("../../dadosBeta.txt", header=TRUE)
> i < -1:150> i < -151:300
```
Ajustando o modelo via INLA

```
> mod.beta.long \le inla(y \simcov + f(i, model="iid2d", n =300) +
                          \tilde{f}(j, cov, copy='ii"), family = "beta", data = dados.beta.long)
```
<span id="page-23-0"></span>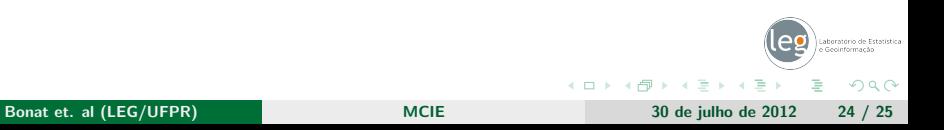

#### Resumo do ajuste

```
> summary(mod.beta.long)
C<sub>a</sub>11.
c("inla(formula = y ~ cov + f(i, model = \"iid2d\", n = 300) + f(j, ", " cov, copy = \"i\"), family =
Time used:<br>Pre-processing
 Pre-processing Running inla Post-processing Total
0.14096737 2.23673844 0.08089542 2.45860124
Fixed effects:
                    mean sd 0.025quant 0.5quant 0.975quant kld
(Intercept) 0.6760767 0.1169750 0.4472828 0.6757476 0.9067829 0.01866807
             cov 0.8821051 0.2144836 0.4616026 0.8819220 1.3037362 0.05348653
Random effects:<br>Name Model
                                         Max KLD
i IID2D model
j Copy
Model hyperparameters:
                                                       mean sd 0.025quant
precision parameter for the beta observations 10.3400 2.0234 7.0131
Precision for i (component 1) 7.1439 2.9851 2.7291<br>Precision for i (component 2) 3.8736 2.3724 0.8290
Precision for i (component 2)<br>Rho1:2 for i
                                                      -0.2753 0.2660 -0.75790.5quant 0.975quant
precision parameter for the beta observations 10.1147 14.9318<br>Precision for i (component 1) 6.6963 14.2107
Precision for i (component 1) 6.6963 14.2107<br>Precision for i (component 2) 3.3884 9.7418
Precision for i (component 2)<br>Rho1:2 for i
                                                     -0.2789 0.2448
Expected number of effective parameters(std dev): 52.78(16.02)
                                                                                                                 Laboratório de Estatística
Number of equivalent replicates : 2.842
```
Marginal Likelihood: -2754.65 Warning: Interpret the marginal likelihood with care if the pri[or m](#page-23-0)o[del](#page-24-0) [i](#page-23-0)[s imp](#page-24-0)[r](#page-5-0)[op](#page-6-0)[er.](#page-24-0)

<span id="page-24-0"></span>Bonat et. al (LEG/UFPR) [MCIE](#page-0-0) 30 de julho de 2012 25 / 25